**А.В. НОВИКОВ** 

 **ЛИЦЕЙ № 37**

 $777$ 

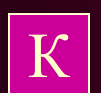

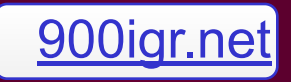

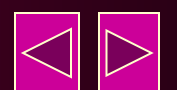

• Изучение законов движения и различных б ы с тропротекающих явлений можно сделать более наглядным, используя видеосъемку с последующим анализом полученных изображений с применением компьютера.

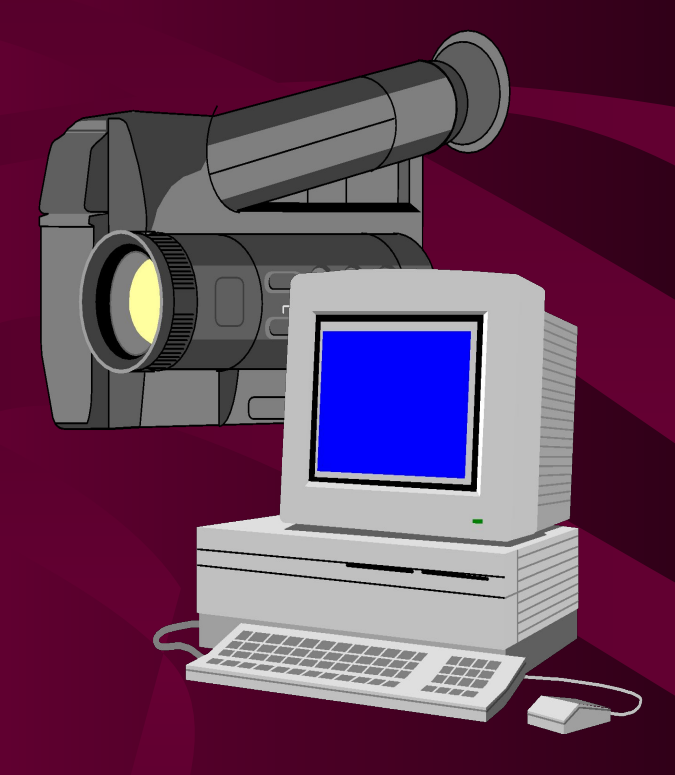

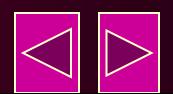

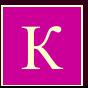

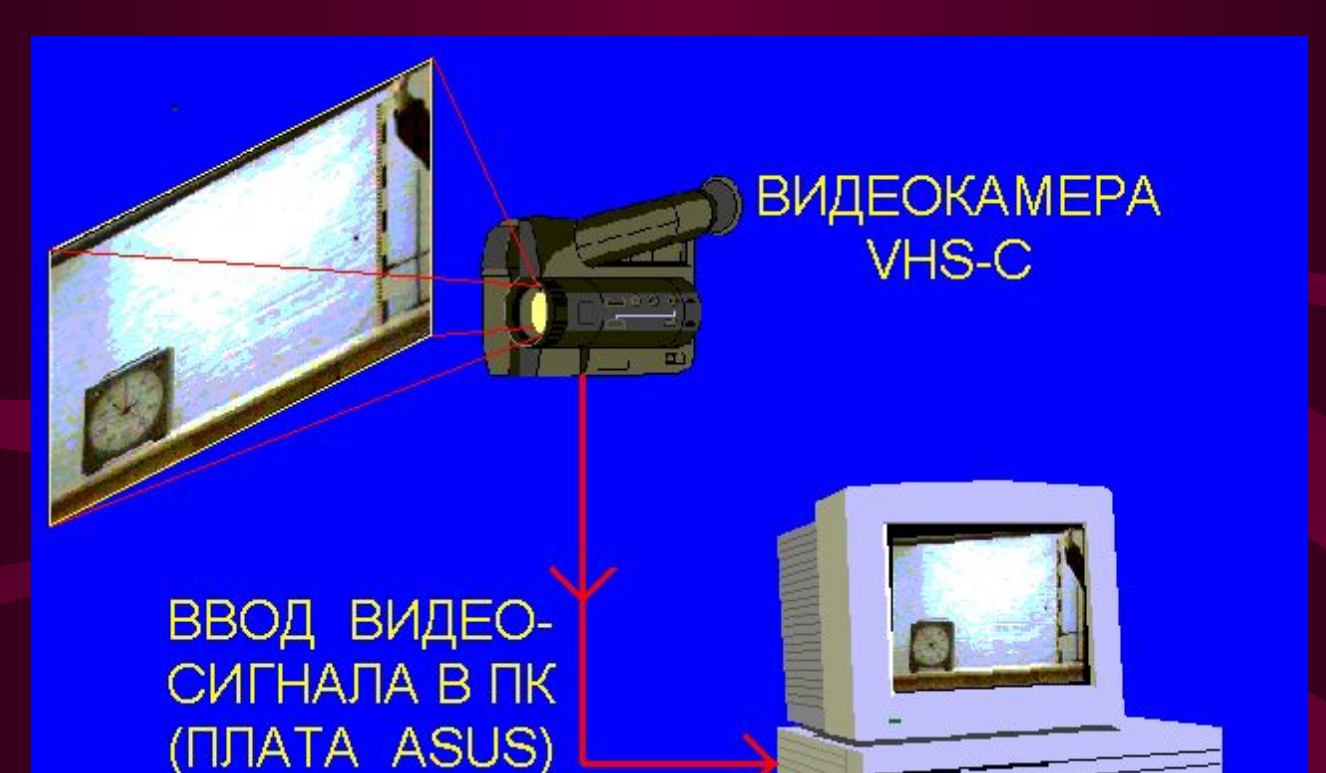

#### ВВОД ИЗОБРАЖЕНИЯ В КОМПЬЮТЕР

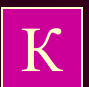

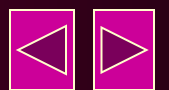

Полученную видеозапись можно использовать как серию стробоскопических фотографий

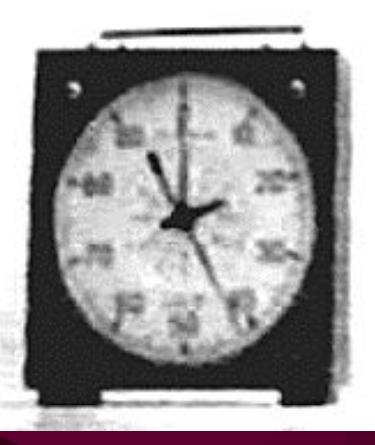

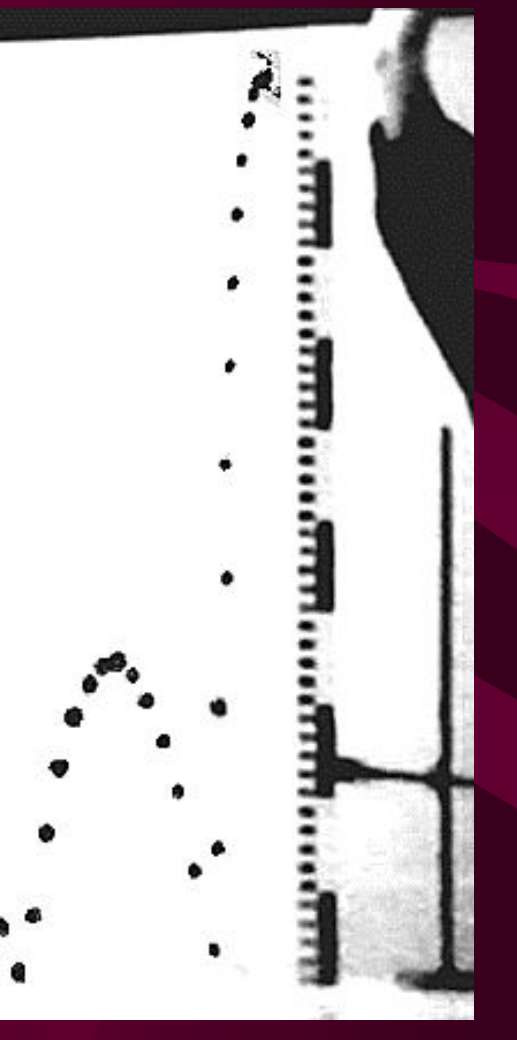

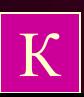

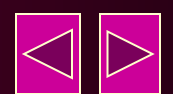

• Для закрепления знаний учащихся о связи кинематических параметров, описывающих движения тел: координатах, скорости, ускорении и траектории, ребятам был предложен метод исследования, основанный на анализе видеозаписи.

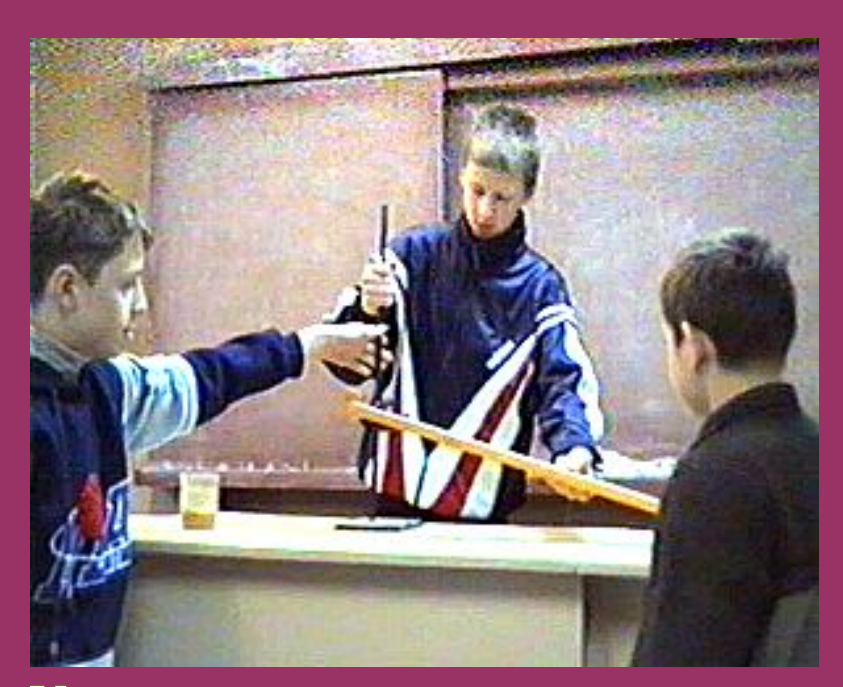

 Учащиеся самостоятельно снимали на видеопленку движения различных тел.

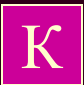

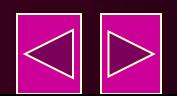

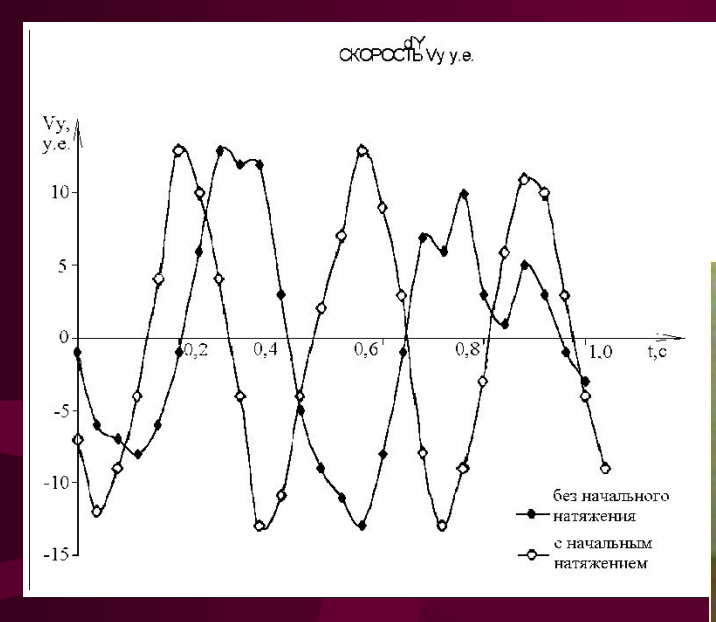

Видеозапись покадрово вводилась в компьютер. Измеренные координаты, сразу же заносились в электронную таблицу. После обработки данных учащиеся получали в электронной таблице графики изменения данных величин в процессе движения тела.

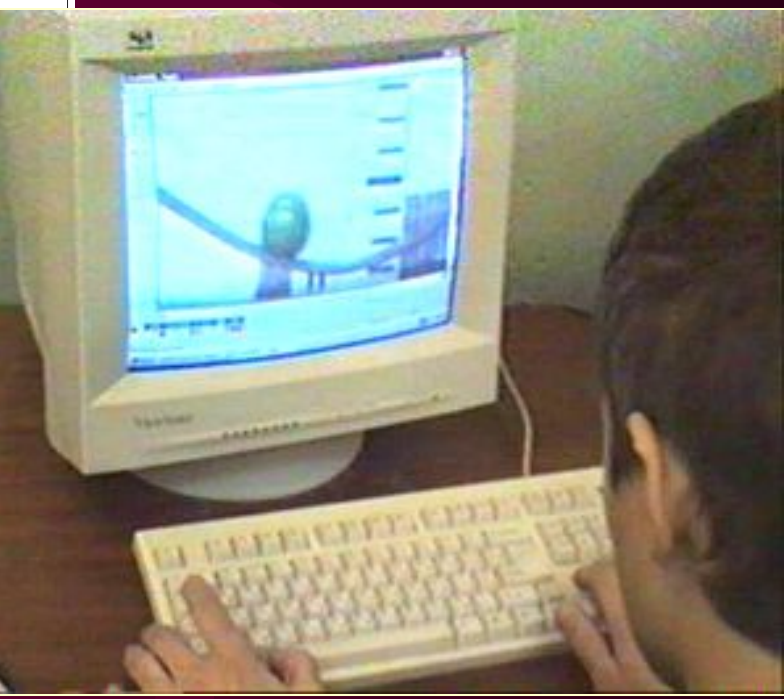

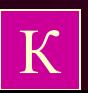

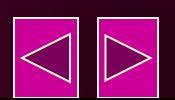

 Проведение данных работ не только способствовало закреплению знаний учащихся по физике, но и развивало их навыки по использованию вычислительной техники при обработке результатов эксперимента. Кроме того, в ряде случаев выполнялось сопоставление результатов эксперимента с данными, полученными на компьютерной модели.

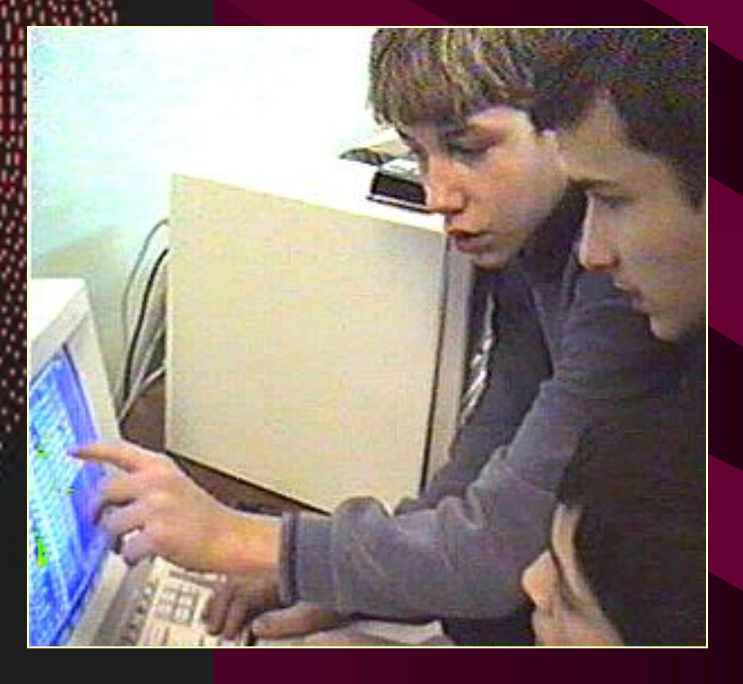

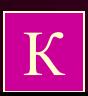

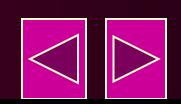

Интересные наблюдения были проведены с помощью видеозаписи разряда электрофорной машины.

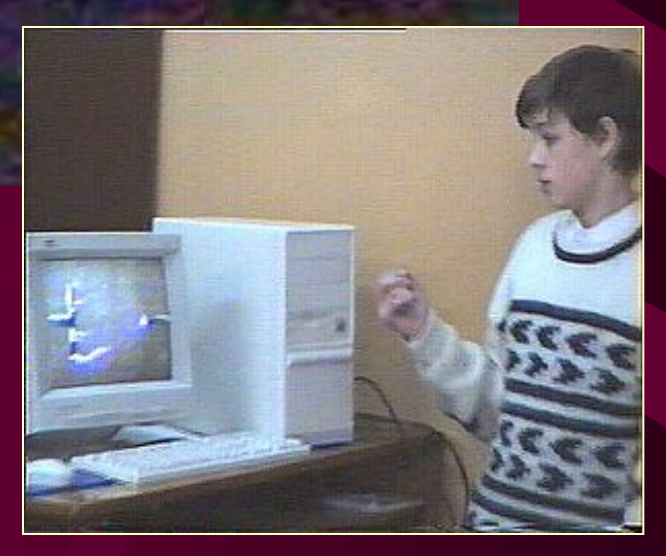

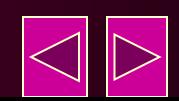

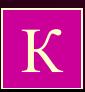

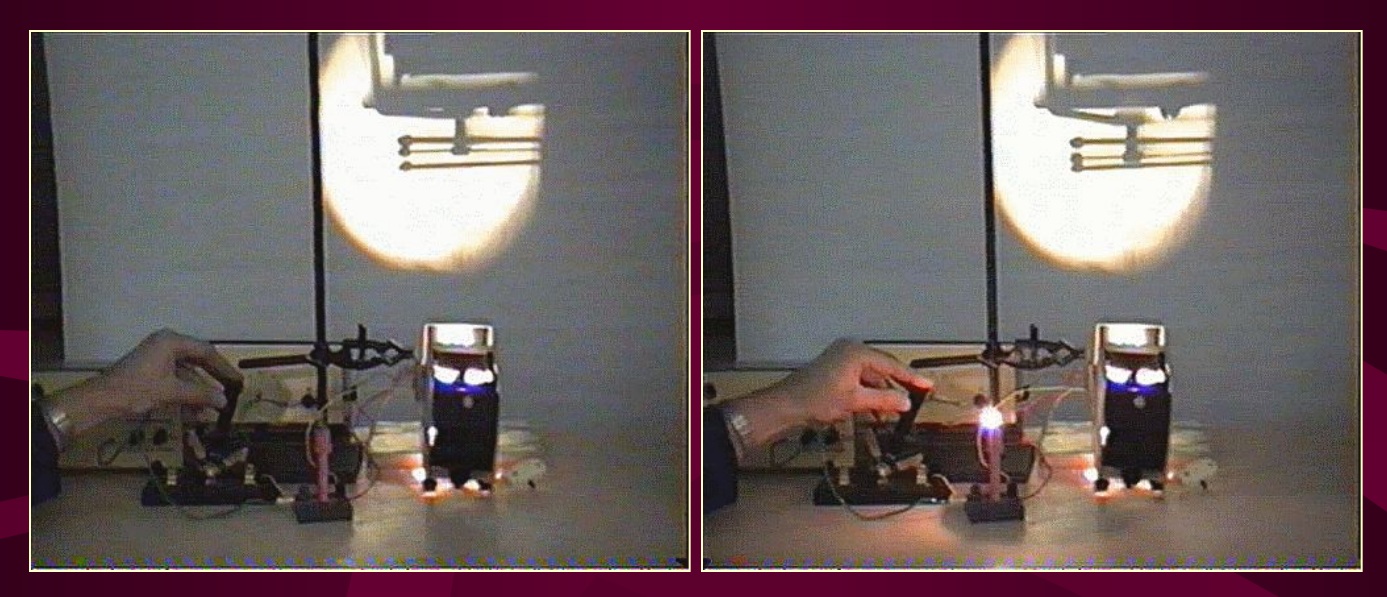

Фотографии, полученные путем ввода видеосигнала в компьютер, можно использовать для оформления обучающих программ и учебных пособий.

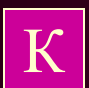

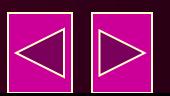

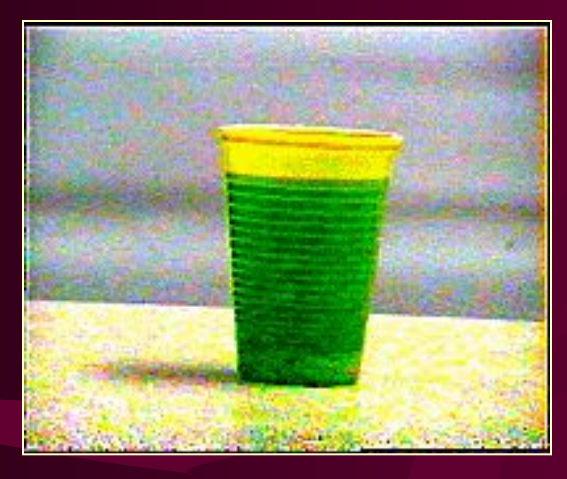

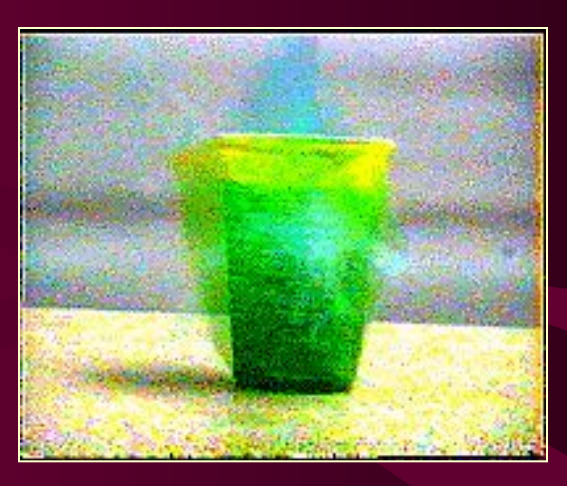

Кадры визеозаписи гидравлического удара при попадании пули в стаканчик с жидкостью.

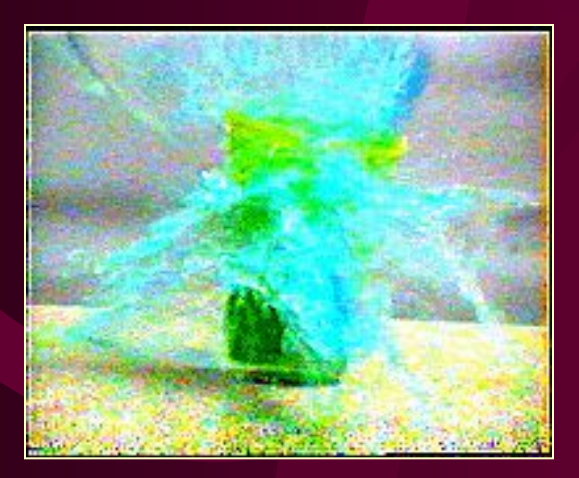

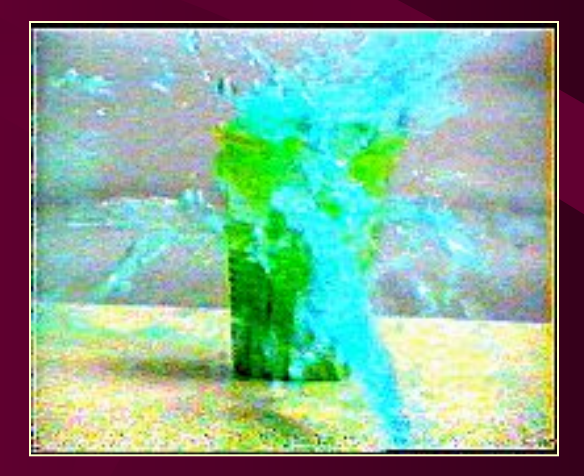

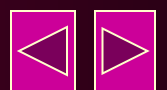

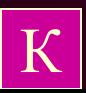

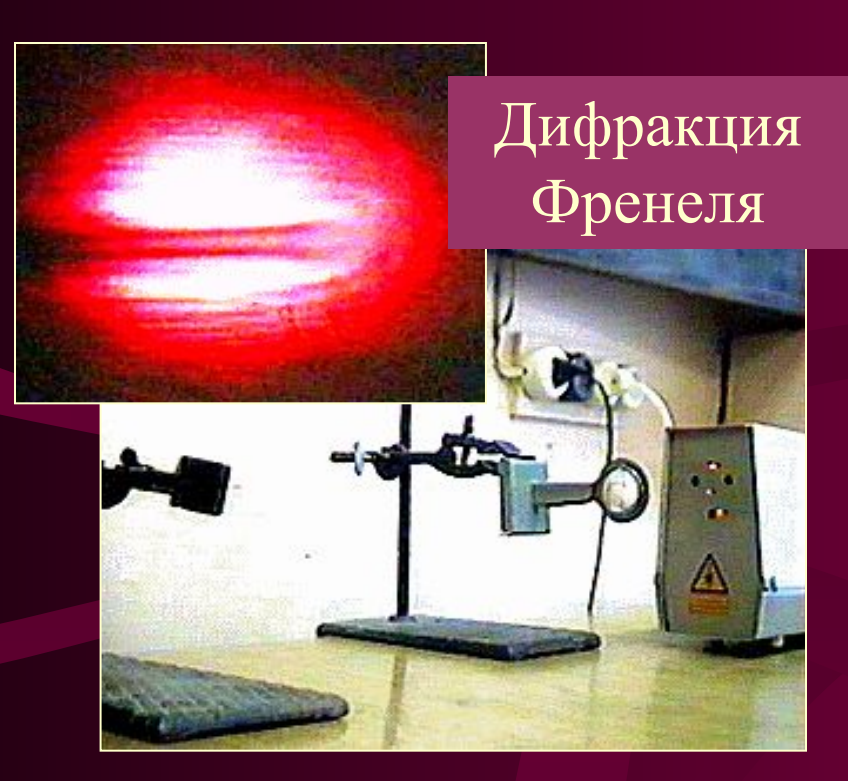

#### Фотографии явлений волновой оптики.

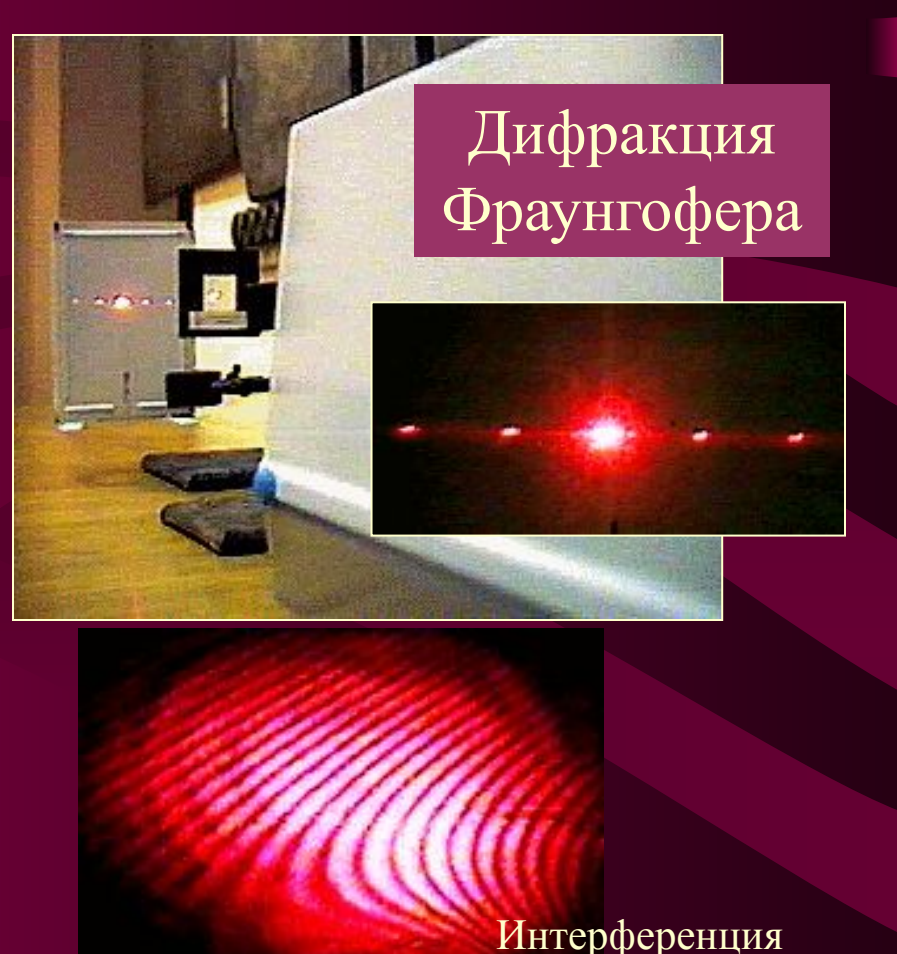

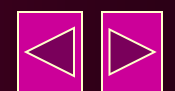

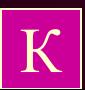

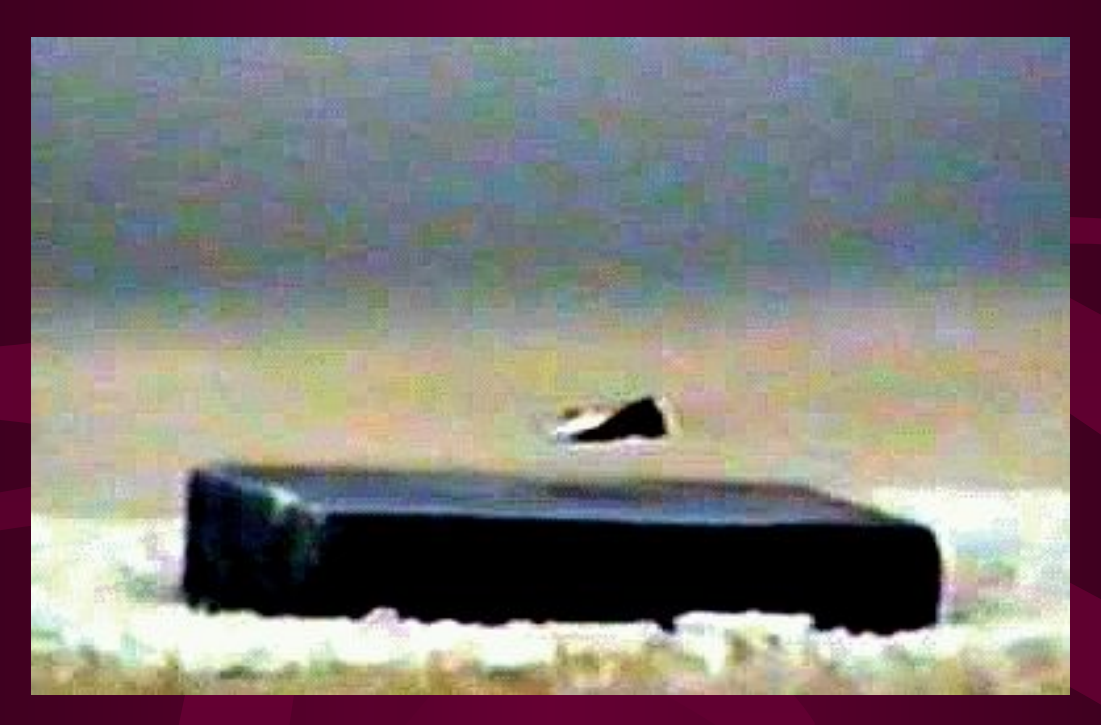

Осколок магнита, парящий над сверхпроводящей керамикой (эффект Мейснера).

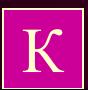

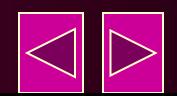

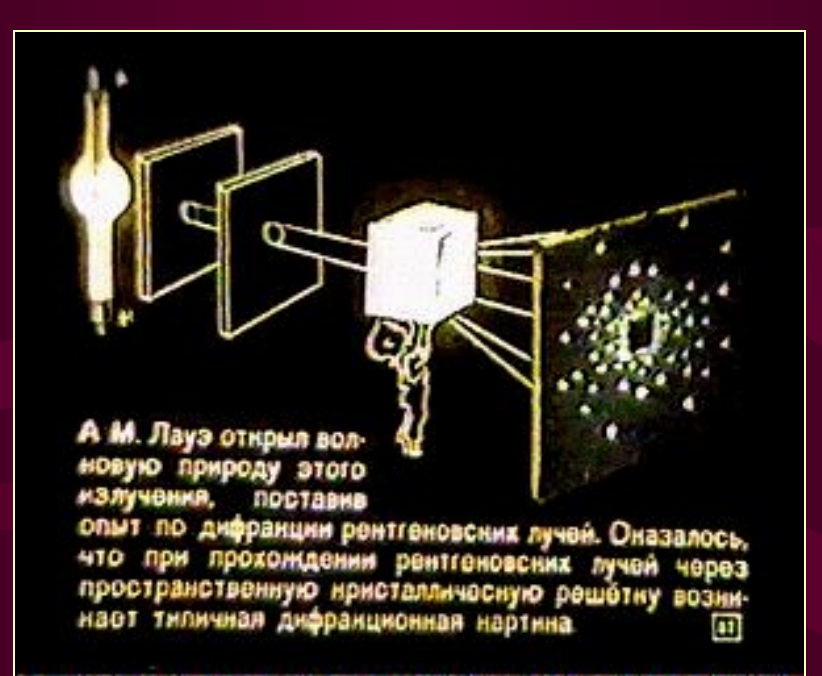

С помощью видеокамеры можно дать вторую жизнь диафильмам, введя их кадры в компьютер и оформив их в виде мультимедийной обучающей программы.

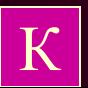

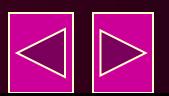

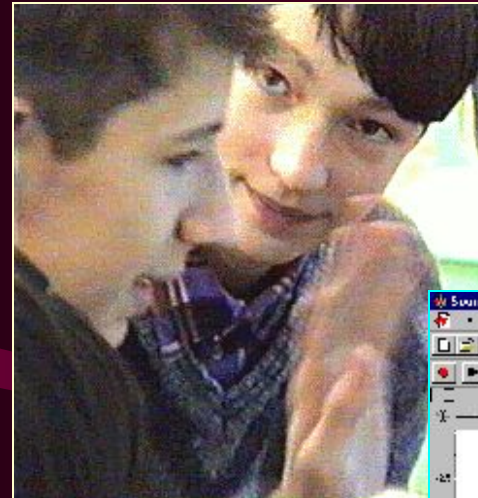

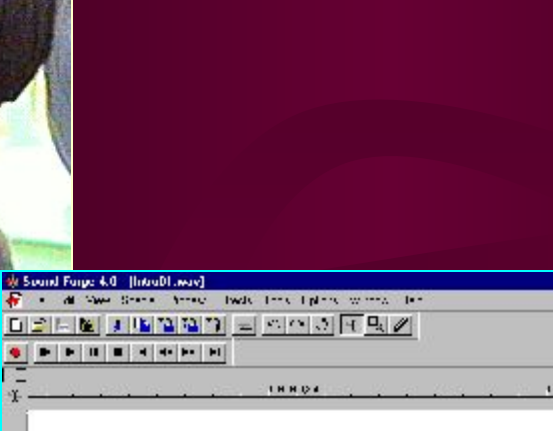

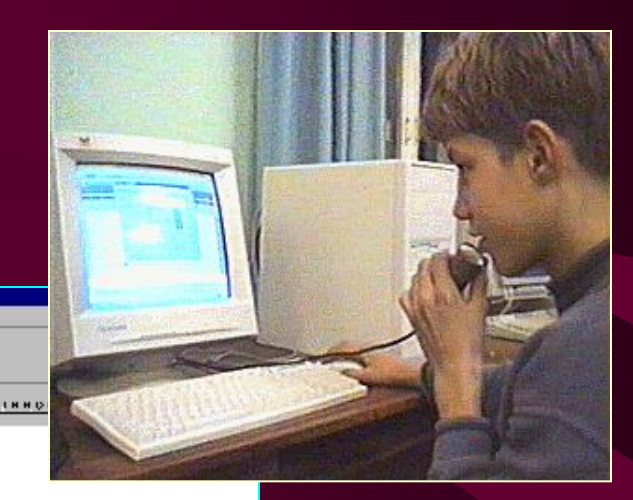

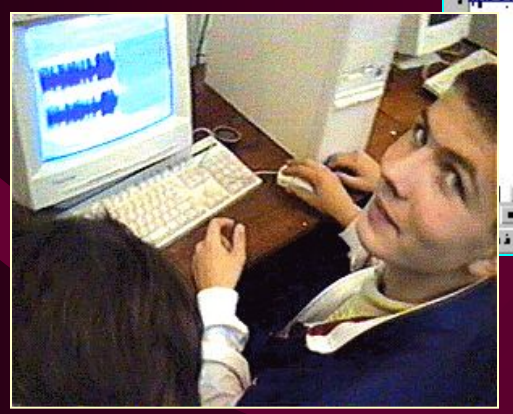

 $= 1 + 1 + 2 + 1$ ing Coming of 601.21-1 1929.

Программы обработки звука позволяют в буквальном смысле сделать наглядными звуковые явления

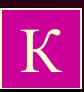

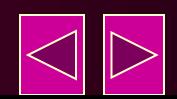

нахимте клавицу для включения матим.<br>Четановите нарик в меходиос Начальное время с 16 года в 16 года. Начальное время, с : 16:58:83.69<br>Конечное время, с : 16:58:83.69<br>Время полета тела, с : 8: 8: 94.13<br>Время полета тела, с : 8: 8: 9.44<br>Чекорение тела, м/с<sup>2</sup> 9.614858<br>Скорость тела в мощешка Скорость тела в конечный момент,

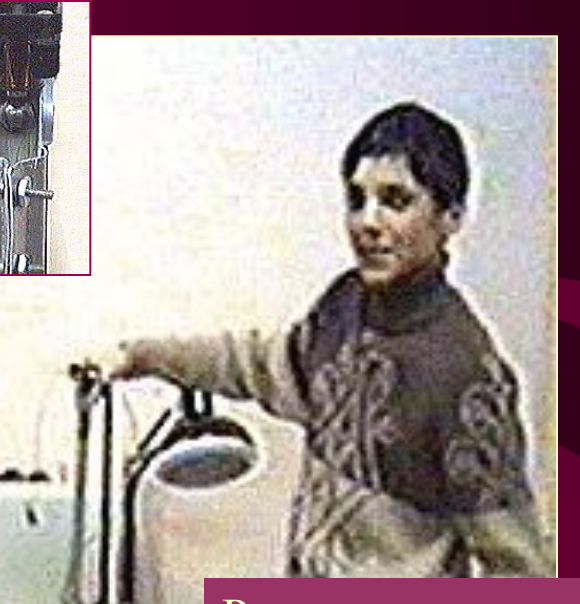

Развитию творческих способностей школьников помогает самостоятельная работа по созданию устройств, автоматизирующих проведение физического эксперимента.

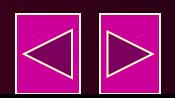

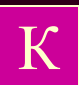

Применение таких современных технических средств, как видеокамера и персональный компьютер позволяет повысить интерес учащихся к изучаемому предмету, способствует развитию их разносторонних интересов и способностей.

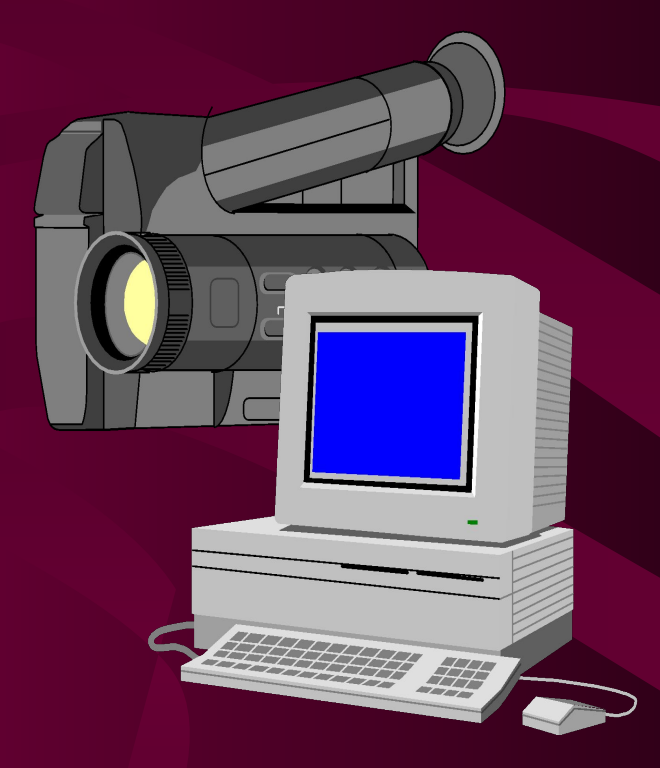

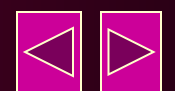

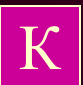